## **ATIK BEYAN SİSTEMİNİ (TABS) NASIL KULLANIRIM?**

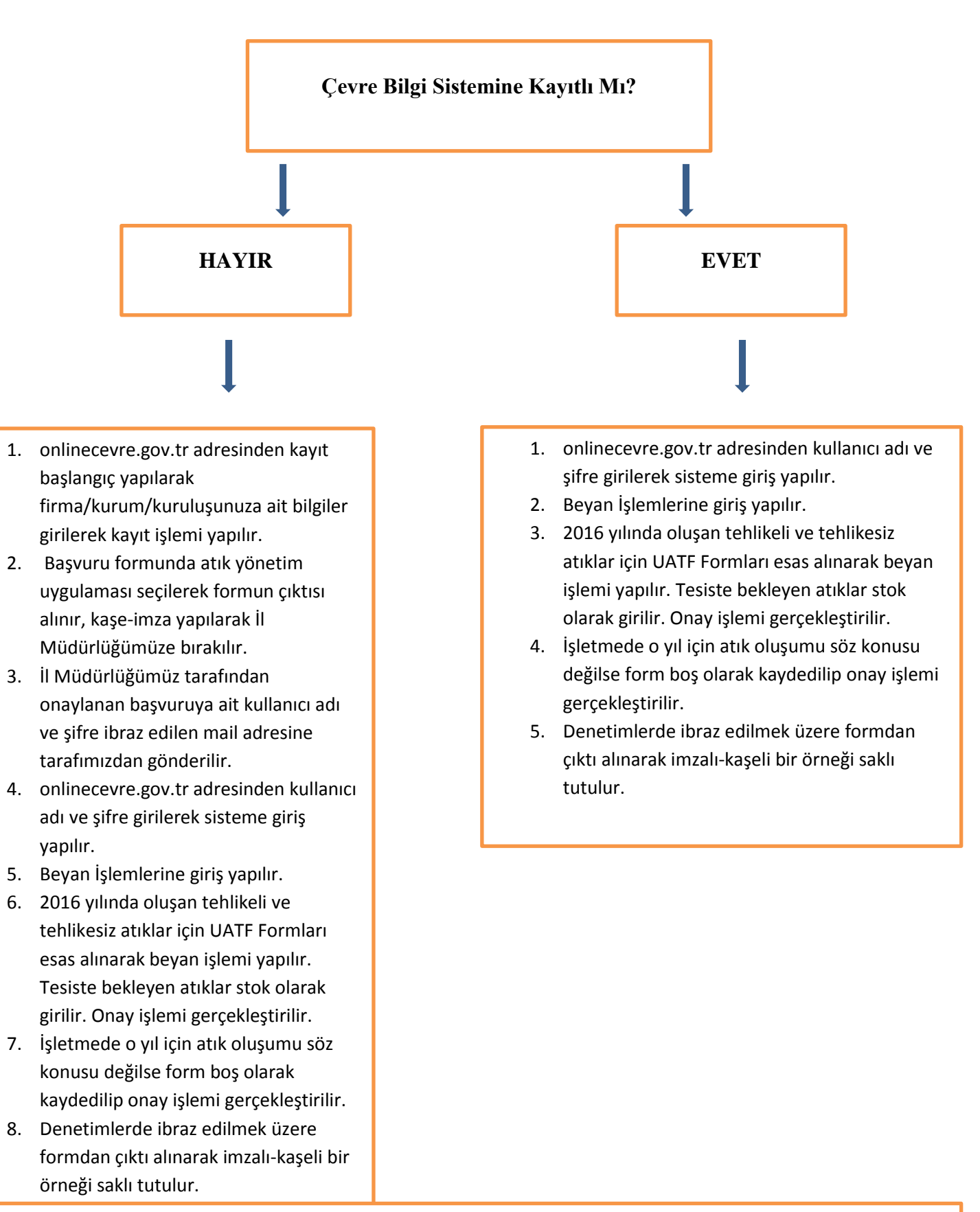

NOT:<http://www.csb.gov.tr/db/cygm/editordosya/TABSkilavuz2013.pdf> linkinde Bakanlığımızın hazırlamış olduğu klavuzda ayrıntılı bilgi yer almaktadır.